# 1<sup>a</sup> esercitazione di Basi di dati 2023

#### Gianluca Oldani

[gianluca.oldani@unibg.it](mailto:gianluca.oldani@unibg.it)

Matthew Rossi

matthew.rossi@unibg.it

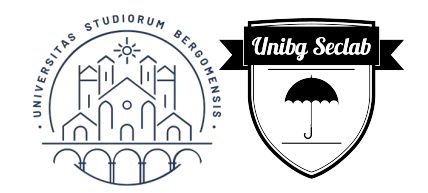

#### Introduzione

Riprendiamo alcuni concetti

- Relazione matematica, domini
- Relazione nel modello relazionale, tabelle e attributi
	- Una tabella rappresenta sempre una relazione?
- Concetto di tupla in entrambe le notazioni
- Schema e istanza
- Vincoli di integrità intrarelazionali e interrelazionali
- Valori e attributi, chiavi, chiavi esterne
- Notazione

#### Algebra relazionale

- Linguaggio procedurale specifica come costruire il risultato
- Descrive l'ordine in cui devono essere eseguite le operazioni
- Possibile esplicitare le dipendenze tra gli operatori mediante una struttura ad albero

- Presentazione degli operatori con esempi
- N.B. attenzione all'eliminazione dei duplicati

## Esercizi algebra relazionale - I

ROBOT(Codice, Modello, Serie, Colore, Funzione, Prezzo)

CLIENTE(CF, Cognome, Nome, Tel, DataNascita, Città)

ACQUISTO(CFCliente, CodRobot, DataAcq, ModPagamento)

- 1. Determinare il codice e il modello dei robot di colore rosso oppure nero con prezzo fra 100 e 200 euro
- 2. Determinare il CF dei clienti che hanno acquistato un robot con funzione 'lavapavimenti'
- 3. Determinare il CF dei clienti che hanno acquistato un robot con funzione 'aspirapolvere' o un robot con funziona 'lavapavimenti'

## Esercizi algebra relazionale - II

ROBOT(Codice, Modello, Serie, Colore, Funzione, Prezzo)

CLIENTE(CF, Cognome, Nome, Tel, DataNascita, Città)

ACQUISTO(CFCliente, CodRobot, DataAcq, ModPagamento)

- 4. Determinare il CF dei clienti che hanno acquistato un robot con funzione 'aspirapolvere' e un robot con funzione 'lavapavimenti'
- 5. Determinare il CF dei clienti che non hanno mai acquistato un robot con funzione 'aspirapolvere'
- 6. Determinare il codice e il modello del robot più caro (i.e., con prezzo massimo)

### Esercizi algebra relazionale - III

ROBOT(Codice, Modello, Serie, Colore, Funzione, Prezzo)

CLIENTE(CF, Cognome, Nome, Tel, DataNascita, Città)

ACQUISTO(CFCliente, CodRobot, DataAcq, ModPagamento)

- 7. Determinare il CF, il nome e il cognome dei clienti che hanno acquistato almeno due robot di colore rosso
- 8. Determinare il modello dei robot venduti a clienti di Milano e Bergamo ma non a clienti di Torino

# Domande su algebra relazionale?

Ad esempio, come si potrebbero gestire

- Inserimento
- Aggiornamento
- Cancellazione

dei dati?

#### Calcolo relazionale

- Linguaggio dichiarativo descrivo il risultato, non come ottenerlo
- Non viene specificato l'ordine di precedenza tra i vari operatori

- Atomi e formule, implicazioni e regole di De Morgan
- N.B. Correttezza
	- il calcolo relazionale è domain dependent, si considerano come corrette solo le soluzioni che non dipendono dal dominio degli attributi ma solamente dall'istanza del DB
	- Attenzione alle formule unsafe che danno risultato infinito

#### Esercizi calcolo relazionale - I

UTENTE (Codice, Nome, Cognome, Indirizzo, Telefono)

PRESTITO (Collocazione, CodUtente, DataPrestito, DataRest)

COPIA (Collocazione, ISBN, DataAcq)

DATILIBRO (ISBN, Titolo, AnnoPub, CasaEd, PrimoAut, Genere)

- 1. Trovare i titoli di tutti i libri pubblicati negli anni '80
- 2. Trovare i titoli di tutti i libri non pubblicati negli anni '80
- 3. Trovare i titoli dei libri di informatica prestati nel giugno '02

### Esercizi calcolo relazionale - II

UTENTE (Codice, Nome, Cognome, Indirizzo, Telefono)

PRESTITO (Collocazione, CodUtente, DataPrestito, DataRest)

COPIA (Collocazione, ISBN, DataAcq)

DATILIBRO (ISBN, Titolo, AnnoPub, CasaEd, PrimoAut, Genere)

- 4. Estrarre nome, cognome e codice degli utenti che non hanno mai preso in prestito libri di informatica
- 5. Estrarre i titoli dei libri prestati o acquistati nel giugno '02
- 6. Trovare i titoli dei libri che non sono stati mai presi in prestito

#### Esercizi calcolo relazionale - III

UTENTE (Codice, Nome, Cognome, Indirizzo, Telefono)

PRESTITO (Collocazione, CodUtente, DataPrestito, DataRest)

COPIA (Collocazione, ISBN, DataAcq)

DATILIBRO (ISBN, Titolo, AnnoPub, CasaEd, PrimoAut, Genere)

- 7. Per ogni utente indicare l'ultimo libro preso in prestito
- 8. Trovare gli utenti che hanno preso in prestito libri di tutti i generi